# **ArduRPC Documentation**

*Release 0.4.0*

**PhiBo (DinoTools.org)**

November 11, 2015

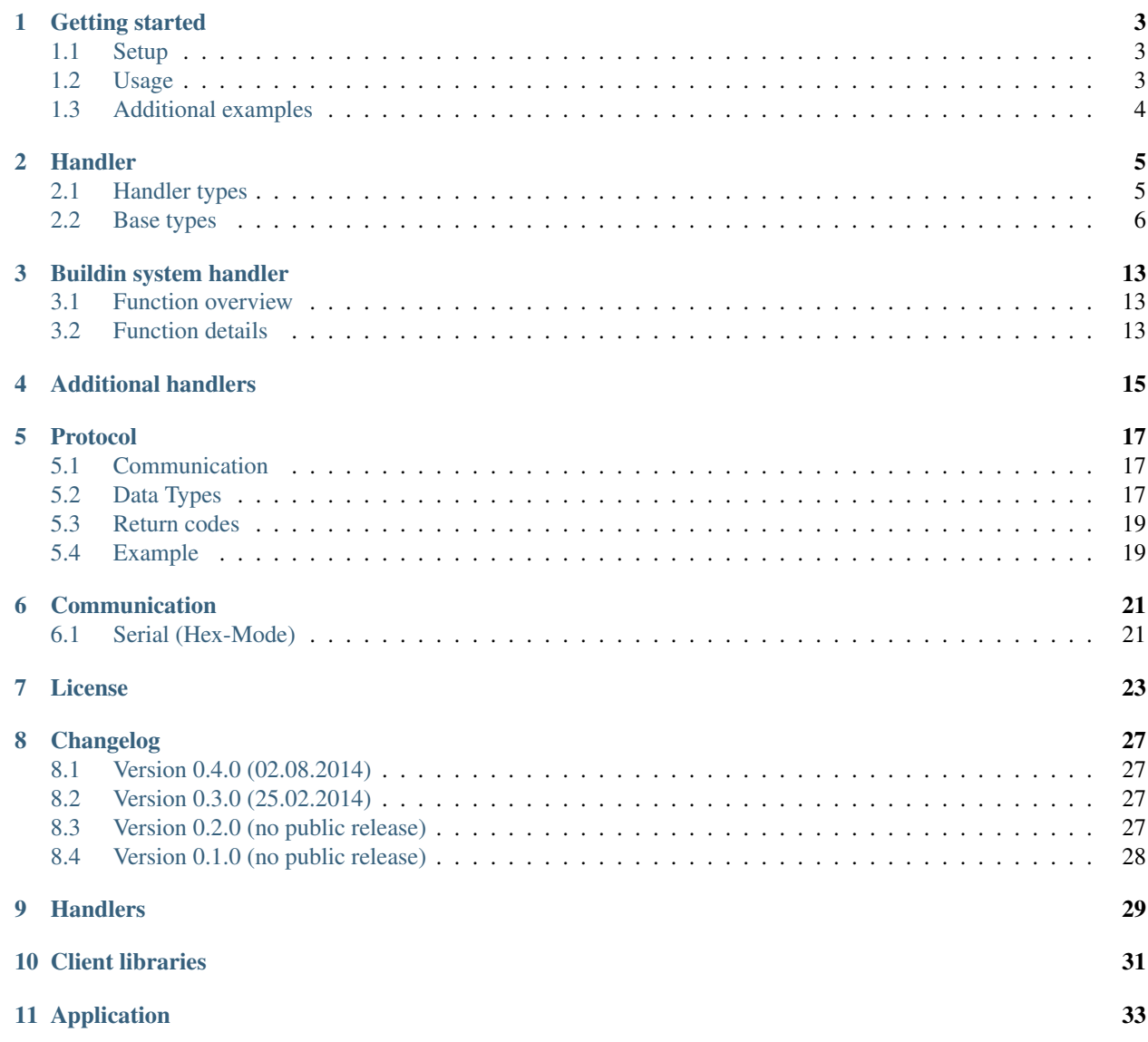

ArduRPC brings [remote procedure calls\(RPC\)](http://en.wikipedia.org/wiki/Remote_procedure_call) to microcontrollers. It has been developed for [Arduino](http://arduino.cc/) based projects but can also be used with other platforms. The protocol has been designed to be simple and flexible.

Users:

# **Getting started**

### <span id="page-6-1"></span><span id="page-6-0"></span>**1.1 Setup**

First of all download the base library from the [ArduRPC repository](https://github.com/DinoTools/ArduRPC) and extract the ArduRPC directory into your Arduino library path.

After that you can download additional handlers from the [ArduRPC handler repository](https://github.com/DinoTools/ArduRPC-handlers) or from any other source. Copy the handler files to your Arduino library path. Make sure you have downloaded and installed all dependencies before using a handler.

Example: Adafruit\_NeoPixel

- 1. Download [base library](https://github.com/DinoTools/ArduRPC)
- Extract the files
- Copy the ArduRPC directory to your Arduino library path
- 2. Download the [ArduRPC handler repository](https://github.com/DinoTools/ArduRPC-handlers)
- Extract the files
- Copy the ArduRPC\_Adafruit\_NeoPixel directory to your Arduino library path
- 3. Download the [Adafruit\\_NeoPixel library](https://github.com/adafruit/Adafruit_NeoPixel)
- Extract the files
- Copy the Adafruit\_NeoPixel directory to you Arduino library path.

### <span id="page-6-2"></span>**1.2 Usage**

The easiest way to get started is to use one of the available examples and to modify only the required parts.

To use the Adafruit\_NeoPixel library with ArduRPC follow the examples below.

```
1 #include <Adafruit_NeoPixel.h>
2 #include <ArduRPC.h>
3 #include <ArduRPC_Adafruit_NeoPixel.h>
4
S Adafruit_NeoPixel strip = Adafruit_NeoPixel(14, 6, NEO_GRB + NEO_KHZ800);
6
7 \text{ ArduRPC} rpc = ArduRPC(2, 0);
\frac{1}{8} ArduRPC_Serial rpc_serial = ArduRPC_Serial(Serial, rpc);
\alpha
```

```
10 ArduRPC_Adafruit_Neopixel Strip_Wrapper(rpc, "strip", strip);
11
12 void setup() {
13 Serial.begin(9600);
14
15 strip.begin();
16 strip.show();
17 }
18
19 void loop() {
20 rpc_serial.loop();
21
```
Line 1: Include the Adafruit\_NeoPixel library.

Line 2: Include the ArduRPC base library.

Line 3: Include the ArduRPC handler for the Adafruit\_NeoPixel.

Line 5: Initialize the NeoPixel strip.

Line 7: Initialize the RPC manager with a limit of 2 handlers and 0 functions.

Line 8: Initialize the RPC data processor for a serial communication.

Line 10: Initialize the handler for the strip and name it 'strip'.

Line 13: Initialize the serial port and set baud to 9600.

Line 15 and 16: Setup the strips.

Line 18: Run the ArduRPC processing loop.

# <span id="page-7-0"></span>**1.3 Additional examples**

At least one example should be included with every library/handler.

# **Handler**

<span id="page-8-0"></span>A handler provides one or more callable functions. Before the functions are accessible over the remote procedure call interface the handler must be connected to the system. A handler can be identified by the handler type.

# <span id="page-8-1"></span>**2.1 Handler types**

A handler type belongs always to a group with a base type. Functions defined in the base type must be available in all subtypes. This ensures that a client with support for a base type can at least access the basic functionality of a handler even if that specific subtype isn't supported.

The development process of an API can be classified by three states:

Experimental: Currently under development and the API might be changed in the next release.

Beta: The API should be changed only if there is a good reason for this.

Stable: The existing API must not be changed.

To register a new handler type feel free to open a new request by using the [issue tracker](https://github.com/DinoTools/ardurpc/issues) on github.

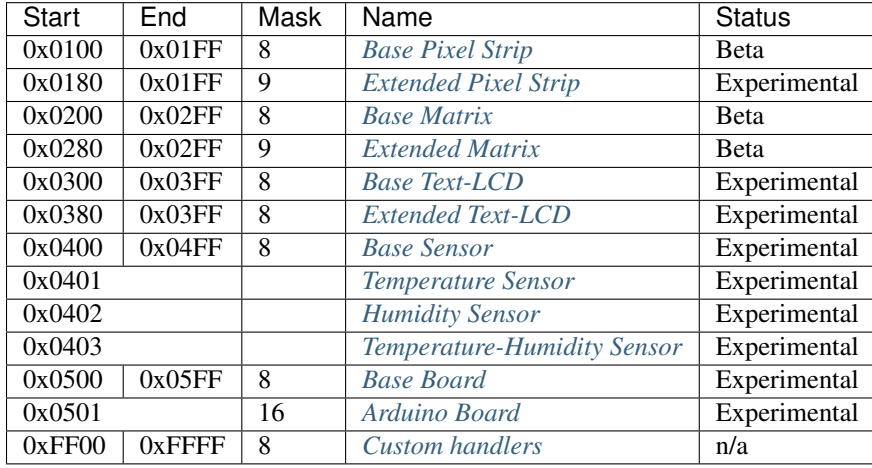

# <span id="page-9-7"></span><span id="page-9-0"></span>**2.2 Base types**

### <span id="page-9-1"></span>**2.2.1 Base/Extended Pixel Strip**

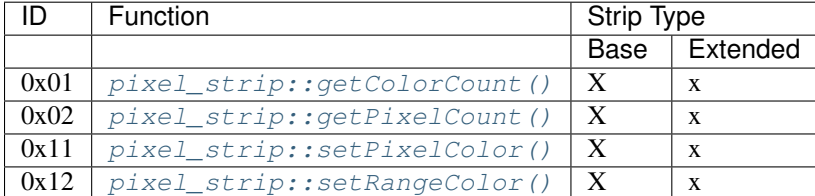

<span id="page-9-3"></span>uint8\_t pixel\_strip::**getColorCount**()

Get the number of colors. Return value should be 1, 2 or 3.

Returns Number of colors.

<span id="page-9-4"></span>uint16\_t pixel\_strip::**getPixelCount**()

Get the number of available pixels.

Returns Number of pixels

<span id="page-9-5"></span>void pixel\_strip::**setPixelColor**(uint16\_t *n*, uint8\_t *color1*, uint8\_t *color2*, uint8\_t *color3*) Set the color of a pixel. All color values MUST be given and spare colors will be ignored by the device.

#### **Parameters**

- **n** The number of the LED. Range from 0 to pixel\_count 1
- **color1** First color. Red if color\_count = 3.
- **color2** Second color. Green if color\_count = 3.
- **color3** Third color. Blue if color\_count = 3.

<span id="page-9-6"></span>void pixel\_strip::**setRangeColor**(uint16\_t*start*, uint16\_t *end*, uint8\_t *color1*, uint8\_t *color2*, uint8\_t

*color3*) Set the color of a range of pixels.

#### Parameters

- **start** The position to start. Range from 0 to pixel count 1
- **end** The position to stop. Range from start to pixel\_count 1
- **color1** First color. Red if color\_count = 3.
- **color2** Second color. Green if color\_count = 3.
- **color3** Third color. Blue if color\_count = 3.

### <span id="page-9-2"></span>**2.2.2 Base/Extended Matrix**

The Base Matrix handler is inspired by the Adafruit\_GFX library and it is intended to be used with libraries based on Adafruit\_GFX. But it might also be possible to wrap any other library.

<span id="page-10-4"></span>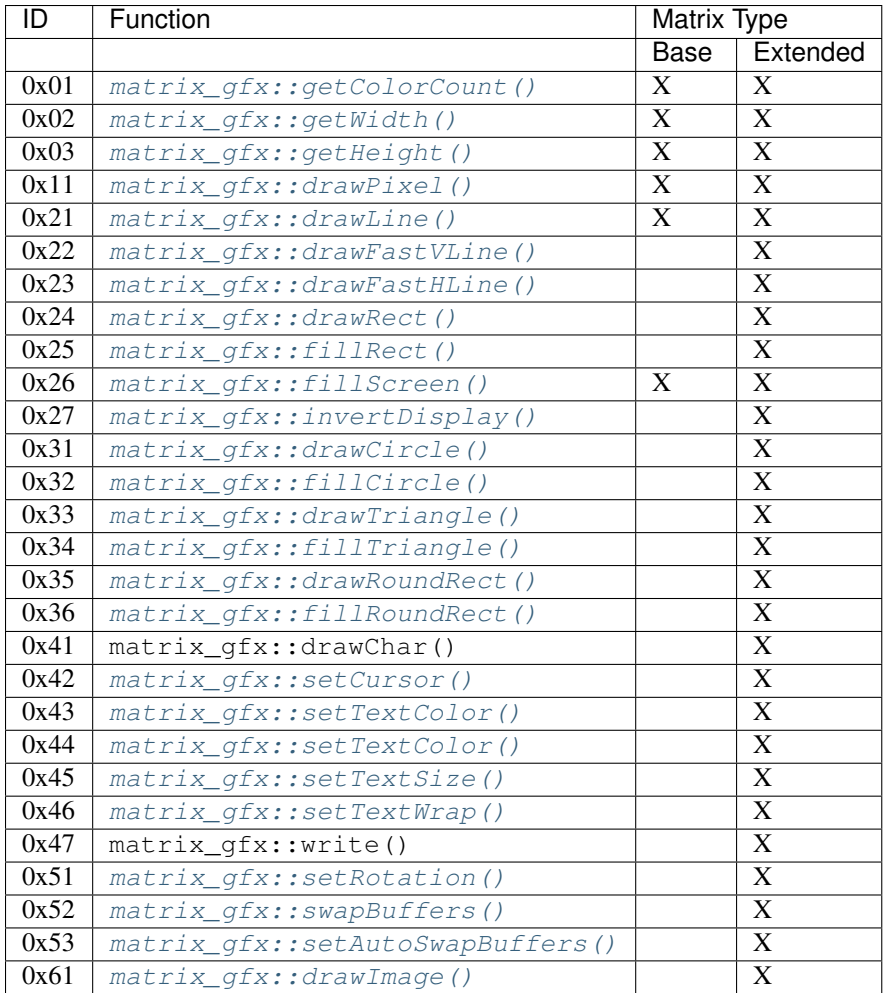

#### <span id="page-10-0"></span>uint8\_t matrix\_gfx::**getColorCount**()

Get the number of colors. Return value should be 1, 2 or 3.

Returns Number of colors.

```
uint16_t matrix_gfx::getWidth()
```
Get width in pixels.

Returns Number of pixels

<span id="page-10-2"></span>uint16\_t matrix\_gfx::**getHeight**() Get height in pixels.

Returns Number of pixels

<span id="page-10-3"></span>void matrix\_gfx::**drawPixel**(int16\_t *x*, int16\_t *y*, uint8\_t *color1*, uint8\_t *color2*, uint8\_t *color3*) Draw a pixel.

#### **Parameters**

- **x** Pixel x position
- **y** Pixel y position
- **color1** First color. Red if color\_count = 3.
- **color2** Second color. Green if color\_count = 3.
- **color3** Third color. Blue if color\_count = 3.

<span id="page-11-17"></span><span id="page-11-8"></span><span id="page-11-7"></span><span id="page-11-6"></span><span id="page-11-5"></span><span id="page-11-4"></span><span id="page-11-3"></span><span id="page-11-2"></span><span id="page-11-1"></span><span id="page-11-0"></span>void matrix\_gfx::**drawLine**(int16\_t *x0*, int16\_t *y0*, int16\_t *x1*, int16\_t *y1*, uint8\_t *color1*, uint8\_t *color2*, uint8\_t *color3*) Draw a line. void matrix\_gfx::**drawFastVLine**(int16\_t *x*, int16\_t *y*, int16\_t *h*, uint8\_t *color1*, uint8\_t *color2*, uint8\_t *color3*) Draw a vertical line. void matrix\_gfx::**drawFastHLine**(int16\_t *x*, int16\_t *y*, int16\_t *w*, uint8\_t *color1*, uint8\_t *color2*, uint8\_t *color3*) Draw a horizontal line. void matrix\_gfx::**drawRect**(int16\_t *x*, int16\_t *y*, int16\_t *w*, int16\_t *h*, uint8\_t *color1*, uint8\_t *color2*, uint8\_t *color3*) Draw the boarder of rectangle. void matrix\_gfx::**fillRect**(int16\_t *x*, int16\_t *y*, int16\_t *w*, int16\_t *h*, uint8\_t *color1*, uint8\_t *color2*, uint8\_t *color3*) Draw a filled rectangle. void matrix\_gfx::**fillScreen**(uint8\_t *color1*, uint8\_t *color2*, uint8\_t *color3*) Fill the screen with the given color. void matrix\_gfx::**invertDisplay**(boolean *i*) Invert the display. void matrix\_gfx::**drawCircle**(int16\_t *x0*, int16\_t *y0*, int16\_t *r*, uint8\_t *color1*, uint8\_t *color2*, uint8\_t *color3*) Draw the border of a circle. void matrix\_gfx::**fillCircle**(int16\_t *x0*, int16\_t *y0*, int16\_t *r*, uint8\_t *color1*, uint8\_t *color2*, uint8\_t *color3*) Draw a filled circle. void matrix\_gfx::**drawTriangle**(int16\_t *x0*, int16\_t *y0*, int16\_t *x1*, int16\_t *y1*, int16\_t *x2*, int16\_t *y2*, uint8\_t *color1*, uint8\_t *color2*, uint8\_t *color3*) Draw the boarder of a triangle. void matrix\_gfx::**fillTriangle**(int16\_t *x0*, int16\_t *y0*, int16\_t *x1*, int16\_t *y1*, int16\_t *x2*, int16\_t *y2*, uint8\_t *color1*, uint8\_t *color2*, uint8\_t *color3*) Draw a filled triangle. void matrix\_gfx::**drawRoundRect**(int16\_t *x0*, int16\_t *y0*, int16\_t *w*, int16\_t *h*, int16\_t *radius*, uint8\_t *color1*, uint8\_t *color2*, uint8\_t *color3*) Draw the boarder of a round rectangle. void matrix\_gfx::**fillRoundRect**(int16\_t *x0*, int16\_t *y0*, int16\_t *w*, int16\_t *h*, int16\_t *radius*, uint8\_t *color1*, uint8\_t *color2*, uint8\_t *color3*) Draw a filled round rectangle. **void matrix\_gfx::drawChar(int16\_t x, int16\_t y, unsigned char c, uint8\_t color1, uint8\_t color2, uint8\_t color3, uint16\_t bg, uint8\_t size)** Draw a character. void matrix\_gfx::**setCursor**(int16\_t *x*, int16\_t *y*) Set the cursor position. void matrix\_gfx::**setTextColor**(uint8\_t *color1*, uint8\_t *color2*, uint8\_t *color3*) Set the text color. void matrix\_gfx::**setTextColor**(uint8\_t *color1*, uint8\_t *color2*, uint8\_t *color3*, uint8\_t *bg\_red*, uint8\_t *bg\_green*, uint8\_t *bg\_blue*) Set the text color.

```
void matrix_gfx::setTextSize(uint8_t s)
     Set the text size.
```

```
void matrix_gfx::setTextWrap(boolean w)
     Set the text wrap.
```

```
void matrix_gfx::setRotation(uint8_t r)
     Set the rotation.
```
<span id="page-12-1"></span>uint8\_t matrix\_gfx::**swapBuffers**(uint8\_t *copy*)

**Parameters copy**  $0 =$  False  $| 1 =$  True

Swap buffers and copy new front buffer into the back buffer.

<span id="page-12-2"></span>uint8\_t matrix\_gfx::**setAutoSwapBuffers**(uint8\_t *auto\_swap*)

#### **Parameters auto\_swap**  $0 =$  False  $1 =$  True

Set option to swap buffers after each command.

<span id="page-12-3"></span>void matrix\_gfx::**drawImage**(int16\_t *x*, int16\_t *y*, int16\_t *width*, int16\_t *height*, uint8\_t *color\_encoding*, uint8\_t \**image*)

#### **Parameters**

- **x** x-position
- $y y$ -position
- **width** Image width
- **height** Image height
- **color\_encoding** The color encoding. For more information have a look at the list below.
- **image** The image data

#### Color encoding:

Mode 0: 8-Bit encoding. From MSB to LSB:

- 2-Bit red
- 3-Bit green
- 3-Bit blue
- Mode 1: 16-Bit encoding. From MSB to LSB:
	- 5-Bit red
	- 6-Bit green
	- 5-Bit blue
- Mode 2: 24-Bit encoding. From MSB to LSB:
	- 8-Bit red
	- 8-Bit green
	- 8-Bit blue

### <span id="page-13-10"></span><span id="page-13-0"></span>**2.2.3 Base/Extended Text-LCD**

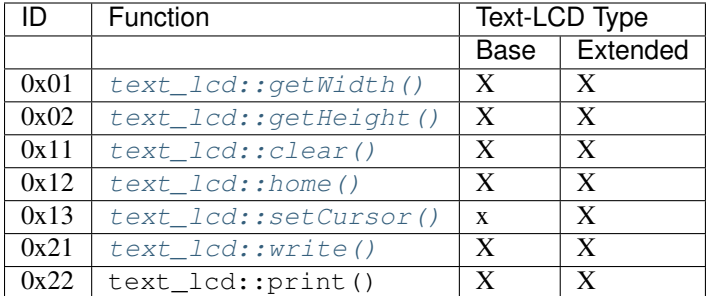

#### <span id="page-13-3"></span>uint8\_t text\_lcd::**getWidth**()

Get the width as number of characters.

<span id="page-13-4"></span>uint8\_t text\_lcd::**getHeight**() Get the height as number of characters.

```
void text_lcd::clear()
```
Clear the LCD screen and set the cursor position to the upper-left corner.

<span id="page-13-6"></span>void text\_lcd::**home**()

Set the cursor position to the upper-left corner.

<span id="page-13-7"></span>void text\_lcd::**setCursor**(uint8\_t *col*, uint8\_t *row*)

#### Parameters

- **col** The column
- **row** The row

Position the cursor.

```
void text_lcd::write(char c)
```
Parameters c The character to display

```
Print a single character to the LCD.
```

```
void text_lcd::print(uint8_t num, char[] text)
```
#### **Parameters**

- **num** Number of characters
- **text** The text to display

Print text to the LCD.

### <span id="page-13-1"></span>**2.2.4 Base Sensor**

### <span id="page-13-2"></span>**2.2.5 Temperature/Humidity Sensor**

The Temperature and the Humidity Sensors share the same API. Temperatures are always in Celsius.

<span id="page-13-9"></span>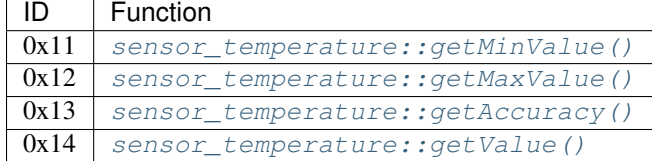

```
float sensor_temperature::getMinValue()
```
Get the value of the lowest possible temperature/humidity measured by the sensor.

```
float sensor_temperature::getMaxValue()
```
Get the value of the highest possible temperature/humidity measured by the sensor.

```
float sensor_temperature::getAccuracy()
     Get the best accuracy of the measured values.
```

```
float sensor_temperature::getValue()
     Get the current temperature/humidity.
```
### <span id="page-14-0"></span>**2.2.6 Temperature-Humidity Sensor**

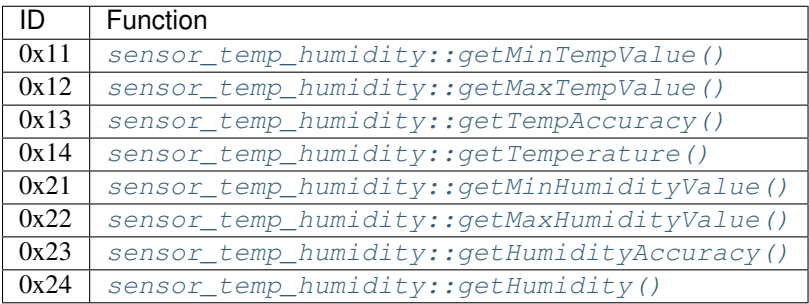

<span id="page-14-6"></span>float sensor\_temp\_humidity::**getMinTempValue**()

Get the value of the lowest possible temperature measured by the sensor.

```
float sensor_temp_humidity::getMaxTempValue()
     Get the value of the highest possible temperature measured by the sensor.
```

```
float sensor_temp_humidity::getTempAccuracy()
     Get the best accuracy of the measured temperature.
```

```
float sensor_temp_humidity::getTemperature()
     Get the current temperature.
```

```
float sensor_temp_humidity::getMinHumidityValue()
     Get the value of the lowest possible humidity measured by the sensor.
```

```
float sensor_temp_humidity::getMaxHumidityValue()
     Get the value of the highest possible humidity measured by the sensor.
```

```
float sensor_temp_humidity::getHumidityAccuracy()
     Get the best accuracy of the measured humidity.
```

```
float sensor_temp_humidity::getHumidity()
     Get the current humidity.
```
### <span id="page-14-1"></span>**2.2.7 Base Board**

At the moment only Arduino based boards are supported.

### <span id="page-14-2"></span>**2.2.8 Arduino Board**

A handler of this type is used to control Arduino based boards.

<span id="page-15-5"></span>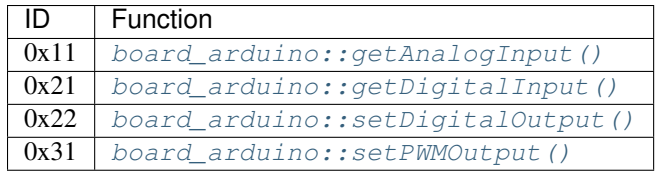

<span id="page-15-1"></span>uint16 board\_arduino::**getAnalogInput**(uint8\_t *pin*) Get the value of an analog input pin.

#### Parameters pin Pin number

<span id="page-15-2"></span>uint16 board\_arduino::**getDigitalInput**(uint8\_t *pin*) Get the value of an digital input pin.

#### Parameters pin Pin number

<span id="page-15-3"></span>uint16 board\_arduino::**setDigitalOutput**(uint8\_t *pin*, uint8\_t *value*) Set the value of a digital output pin.

#### **Parameters**

- **pin** Pin number
- $value$  The value  $(0, 1)$

<span id="page-15-4"></span>uint16 board\_arduino::**setPWMOutput**(uint8\_t *pin*, uint8\_t *value*) Set the value of a PWM output pin.

#### Parameters

- **pin** Pin number
- **value** The PWM value (0-255)

### <span id="page-15-0"></span>**2.2.9 Custom handlers**

This range of IDs is reserved for custom handlers e.g. for testing or prototyping purposes.

### **Buildin system handler**

<span id="page-16-8"></span><span id="page-16-0"></span>The system handler is available by default and is included in the base ArduRPC library.

# <span id="page-16-1"></span>**3.1 Function overview**

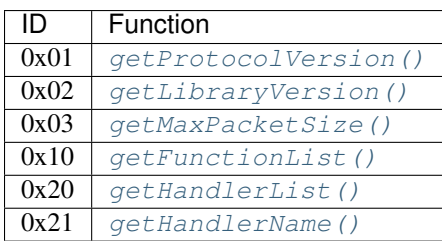

# <span id="page-16-2"></span>**3.2 Function details**

#### <span id="page-16-3"></span>uint8\_t **getProtocolVersion**()

Get the protocol version. At the moment this should be 0.

#### <span id="page-16-4"></span>RPC\_ARRAY **getLibraryVersion**()

Return the library version as RPC\_ARRAY with three elements of uint8 type.

1.Major version

2.Minor version

3.Patch level

#### <span id="page-16-5"></span>uint16\_t **getMaxPacketSize**()

Return the maximum packet size (header + data) in bytes.

#### <span id="page-16-6"></span>RPC\_VARRAY **getFunctionList**()

Get a list of all functions. The result has 2 columns.

1.The first column is a unsigned char and represents the internal ID.

2.The second column is a unsigned char and represents the type of the function.

#### <span id="page-16-7"></span>RPC\_VARRAY **getHandlerList**()

Get a list of all handlers. The result has 2 columns.

1.The first column is a unsigned char and represents the internal ID of the handler.

<span id="page-17-1"></span>2.The second column is an unsigned short and represents the type of the handler.

<span id="page-17-0"></span>RPC\_CARRAY **getHandlerName**(uint8\_t *handler\_id*) Get the handler name by a given ID.

**CHAPTER 4**

**Additional handlers**

<span id="page-18-0"></span>Developers:

# **Protocol**

<span id="page-20-0"></span>ArduRPC brings remote procedure calls to microcontrollers. The binary protocol has been designed to be simple and flexible. Basic and also complex data types are supported.

# <span id="page-20-1"></span>**5.1 Communication**

### **5.1.1 Request**

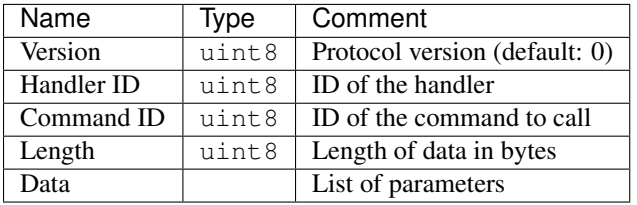

Version: This is the version of the protocol. At the moment only version 0 is supported.

Handler ID: The ID of the handler to use.

Command ID: The ID of the command to call.

Length: Length of the data in bytes.

Data: A list of parameters. See Data Types for more information.

### **5.1.2 Response**

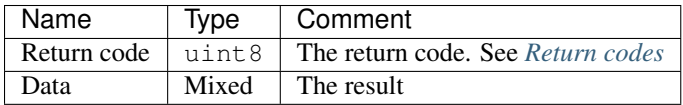

Data: The result data. Only one type of data is allowed.

# <span id="page-20-2"></span>**5.2 Data Types**

### **5.2.1 Basic data types**

Basic data types have a fixed length like a signet Integer.

#### Data Types

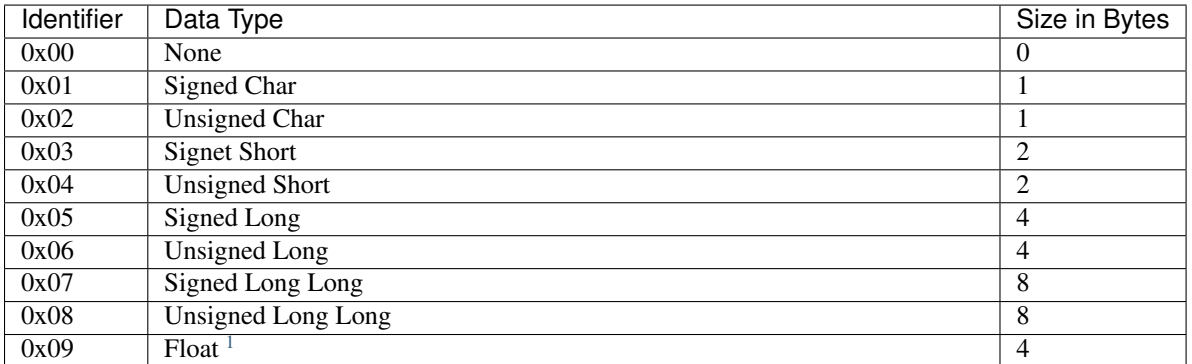

#### Data structure:

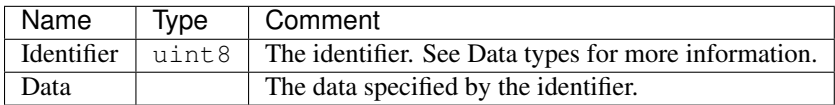

### **5.2.2 Complex data types**

At the moment the following data types are supported.

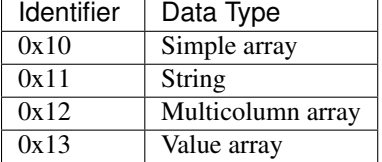

#### Array:

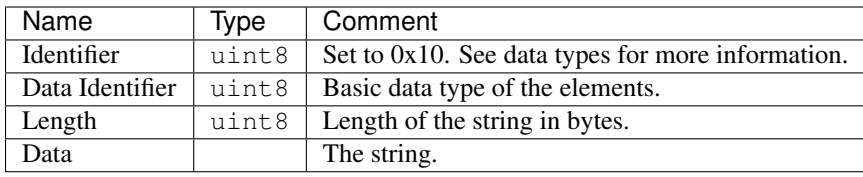

#### String:

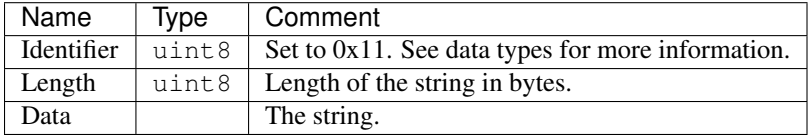

#### Multi column array:

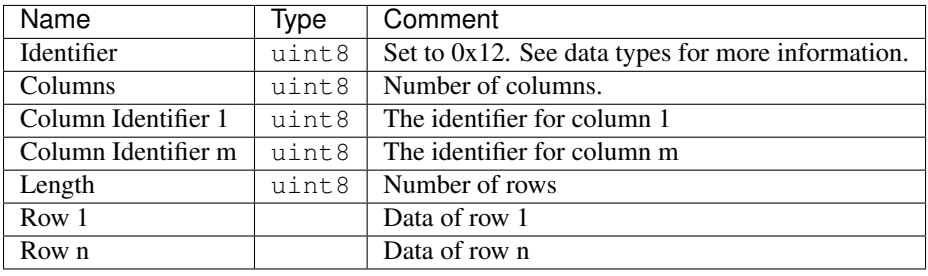

<span id="page-21-0"></span><sup>1</sup>Float values MUST use the IEEE 754 binary32 representation format.

### Value array:

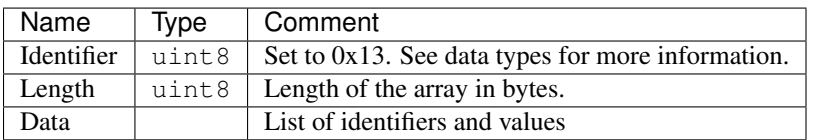

# <span id="page-22-0"></span>**5.3 Return codes**

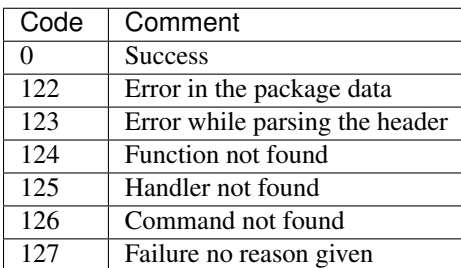

# <span id="page-22-1"></span>**5.4 Example**

### **5.4.1 Basic data types**

### Request:

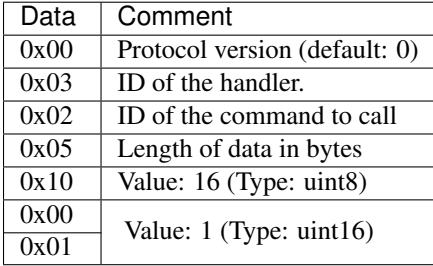

### Response:

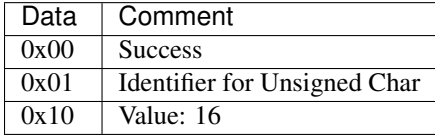

# **Communication**

# <span id="page-24-1"></span><span id="page-24-0"></span>**6.1 Serial (Hex-Mode)**

- Use a serial port like UART (Arduino: Serial or SoftwareSerial)
- Read/Write data line by line
- Every package/line must start with a colon (':')
- Lines without a colon must be ignored
- Data is encoded as hex string

#### Example:

Line 1: The Request

Line 2: A comment or debug information

Line 3: The response

```
1 \cdot 0003020501100300012 This is a comment or debug info
3 :0110
```
Additional information:

### **License**

<span id="page-26-0"></span>The code is licensed under the terms of [GNU Lesser General Public License.](http://www.gnu.org/licenses/lgpl-3.0.en.html)

```
GNU LESSER GENERAL PUBLIC LICENSE
                      Version 3, 29 June 2007
Copyright (C) 2007 Free Software Foundation, Inc. <http://fsf.org/>
Everyone is permitted to copy and distribute verbatim copies
of this license document, but changing it is not allowed.
 This version of the GNU Lesser General Public License incorporates
the terms and conditions of version 3 of the GNU General Public
License, supplemented by the additional permissions listed below.
 0. Additional Definitions.
 As used herein, "this License" refers to version 3 of the GNU Lesser
General Public License, and the "GNU GPL" refers to version 3 of the GNU
General Public License.
 "The Library" refers to a covered work governed by this License,
other than an Application or a Combined Work as defined below.
 An "Application" is any work that makes use of an interface provided
by the Library, but which is not otherwise based on the Library.
Defining a subclass of a class defined by the Library is deemed a mode
of using an interface provided by the Library.
 A "Combined Work" is a work produced by combining or linking an
Application with the Library. The particular version of the Library
with which the Combined Work was made is also called the "Linked
Version".
 The "Minimal Corresponding Source" for a Combined Work means the
Corresponding Source for the Combined Work, excluding any source code
for portions of the Combined Work that, considered in isolation, are
based on the Application, and not on the Linked Version.
 The "Corresponding Application Code" for a Combined Work means the
object code and/or source code for the Application, including any data
and utility programs needed for reproducing the Combined Work from the
Application, but excluding the System Libraries of the Combined Work.
```
1. Exception to Section 3 of the GNU GPL. You may convey a covered work under sections 3 and 4 of this License without being bound by section 3 of the GNU GPL. 2. Conveying Modified Versions. If you modify a copy of the Library, and, in your modifications, a facility refers to a function or data to be supplied by an Application that uses the facility (other than as an argument passed when the facility is invoked), then you may convey a copy of the modified version: a) under this License, provided that you make a good faith effort to ensure that, in the event an Application does not supply the function or data, the facility still operates, and performs whatever part of its purpose remains meaningful, or b) under the GNU GPL, with none of the additional permissions of this License applicable to that copy. 3. Object Code Incorporating Material from Library Header Files. The object code form of an Application may incorporate material from a header file that is part of the Library. You may convey such object code under terms of your choice, provided that, if the incorporated material is not limited to numerical parameters, data structure layouts and accessors, or small macros, inline functions and templates (ten or fewer lines in length), you do both of the following: a) Give prominent notice with each copy of the object code that the Library is used in it and that the Library and its use are covered by this License. b) Accompany the object code with a copy of the GNU GPL and this license document. 4. Combined Works. You may convey a Combined Work under terms of your choice that, taken together, effectively do not restrict modification of the portions of the Library contained in the Combined Work and reverse engineering for debugging such modifications, if you also do each of the following: a) Give prominent notice with each copy of the Combined Work that the Library is used in it and that the Library and its use are covered by this License. b) Accompany the Combined Work with a copy of the GNU GPL and this license document. c) For a Combined Work that displays copyright notices during execution, include the copyright notice for the Library among these notices, as well as a reference directing the user to the copies of the GNU GPL and this license document. d) Do one of the following:

0) Convey the Minimal Corresponding Source under the terms of this License, and the Corresponding Application Code in a form suitable for, and under terms that permit, the user to recombine or relink the Application with a modified version of the Linked Version to produce a modified Combined Work, in the manner specified by section 6 of the GNU GPL for conveying Corresponding Source.

1) Use a suitable shared library mechanism for linking with the Library. A suitable mechanism is one that (a) uses at run time a copy of the Library already present on the user's computer system, and (b) will operate properly with a modified version of the Library that is interface-compatible with the Linked Version.

e) Provide Installation Information, but only if you would otherwise be required to provide such information under section 6 of the GNU GPL, and only to the extent that such information is necessary to install and execute a modified version of the Combined Work produced by recombining or relinking the Application with a modified version of the Linked Version. (If you use option 4d0, the Installation Information must accompany the Minimal Corresponding Source and Corresponding Application Code. If you use option 4d1, you must provide the Installation Information in the manner specified by section 6 of the GNU GPL for conveying Corresponding Source.)

5. Combined Libraries.

You may place library facilities that are a work based on the Library side by side in a single library together with other library facilities that are not Applications and are not covered by this License, and convey such a combined library under terms of your choice, if you do both of the following:

a) Accompany the combined library with a copy of the same work based on the Library, uncombined with any other library facilities, conveyed under the terms of this License.

b) Give prominent notice with the combined library that part of it is a work based on the Library, and explaining where to find the accompanying uncombined form of the same work.

6. Revised Versions of the GNU Lesser General Public License.

The Free Software Foundation may publish revised and/or new versions of the GNU Lesser General Public License from time to time. Such new versions will be similar in spirit to the present version, but may differ in detail to address new problems or concerns.

Each version is given a distinguishing version number. If the Library as you received it specifies that a certain numbered version of the GNU Lesser General Public License "or any later version" applies to it, you have the option of following the terms and conditions either of that published version or of any later version published by the Free Software Foundation. If the Library as you received it does not specify a version number of the GNU Lesser General Public License, you may choose any version of the GNU Lesser

General Public License ever published by the Free Software Foundation. If the Library as you received it specifies that a proxy can decide whether future versions of the GNU Lesser General Public License shall apply, that proxy's public statement of acceptance of any version is permanent authorization for you to choose that version for the Library.

### **Changelog**

### <span id="page-30-1"></span><span id="page-30-0"></span>**8.1 Version 0.4.0 (02.08.2014)**

- Docs: New handler type for temperature and humidity sensors
- Protocol: Support float types
- Feature: Set max packet size to 256 byte
- Feature: New ArduRPC\_Ethernet lib
- Feature: Handlers have to be a class
- Core: Rename ArduRPCSerial to ArduRPC\_Serial
- Docs: New handler type for Arduino based boards

# <span id="page-30-2"></span>**8.2 Version 0.3.0 (25.02.2014)**

- Improvements to lower memory usage
	- Shared buffers
- Feature: ArduRPCSerial class
- Feature: Macros to get version information
- Feature: Functions to write result data with type identifier

# <span id="page-30-3"></span>**8.3 Version 0.2.0 (no public release)**

- Protocol improvements
- Feature: Handler names
- Feature: Possibility to register functions
- Feature: None value
- Feature: Return codes

# <span id="page-31-0"></span>**8.4 Version 0.1.0 (no public release)**

• Initial version

# **Handlers**

- <span id="page-32-0"></span>• [Official handler repository](https://github.com/DinoTools/ArduRPC-handlers)
	- Colorduino\_GFX
	- Adafruit NeoPixel

– ...

**Client libraries**

<span id="page-34-0"></span>Python:

• [python-ardurpc](https://github.com/DinoTools/ArduRPC-python)

**CHAPTER 11**

# <span id="page-36-0"></span>**Application**

### B

board\_arduino::getAnalogInput (C++ function), [12](#page-15-5) board\_arduino::getDigitalInput (C++ function), [12](#page-15-5) board\_arduino::setDigitalOutput (C++ function), [12](#page-15-5) board\_arduino::setPWMOutput (C++ function), [12](#page-15-5)

### G

getFunctionList (C function), [13](#page-16-8) getHandlerList (C function), [13](#page-16-8) getHandlerName (C function), [14](#page-17-1) getLibraryVersion (C function), [13](#page-16-8) getMaxPacketSize (C function), [13](#page-16-8) getProtocolVersion (C function), [13](#page-16-8)

# M

matrix gfx::drawCircle (C++ function), [8](#page-11-17) matrix gfx::drawFastHLine (C++ function), [8](#page-11-17) matrix\_gfx::drawFastVLine (C++ function), [8](#page-11-17) matrix\_gfx::drawImage (C++ function), [9](#page-12-4) matrix\_gfx::drawLine (C++ function), [8](#page-11-17) matrix\_gfx::drawPixel (C++ function), [7](#page-10-4) matrix\_gfx::drawRect (C++ function), [8](#page-11-17) matrix\_gfx::drawRoundRect (C++ function), [8](#page-11-17) matrix\_gfx::drawTriangle (C++ function), [8](#page-11-17) matrix\_gfx::fillCircle (C++ function), [8](#page-11-17) matrix\_gfx::fillRect (C++ function), [8](#page-11-17) matrix\_gfx::fillRoundRect (C++ function), [8](#page-11-17) matrix\_gfx::fillScreen (C++ function), [8](#page-11-17) matrix  $gfx$ ::fillTriangle (C++ function), [8](#page-11-17) matrix\_gfx::getColorCount (C++ function), [7](#page-10-4) matrix gfx::getHeight (C++ function), [7](#page-10-4) matrix\_gfx::getWidth (C++ function), [7](#page-10-4) matrix gfx::invertDisplay (C++ function), [8](#page-11-17) matrix gfx::setAutoSwapBuffers (C++ function), [9](#page-12-4) matrix\_gfx::setCursor (C++ function), [8](#page-11-17) matrix\_gfx::setRotation (C++ function), [9](#page-12-4) matrix\_gfx::setTextColor (C++ function), [8](#page-11-17) matrix\_gfx::setTextSize (C++ function), [8](#page-11-17) matrix gfx::setTextWrap (C++ function), [8](#page-11-17) matrix\_gfx::swapBuffers (C++ function), [9](#page-12-4)

### P

pixel\_strip::getColorCount (C++ function), [6](#page-9-7) pixel\_strip::getPixelCount (C++ function), [6](#page-9-7) pixel\_strip::setPixelColor (C++ function), [6](#page-9-7) pixel\_strip::setRangeColor (C++ function), [6](#page-9-7)

### S

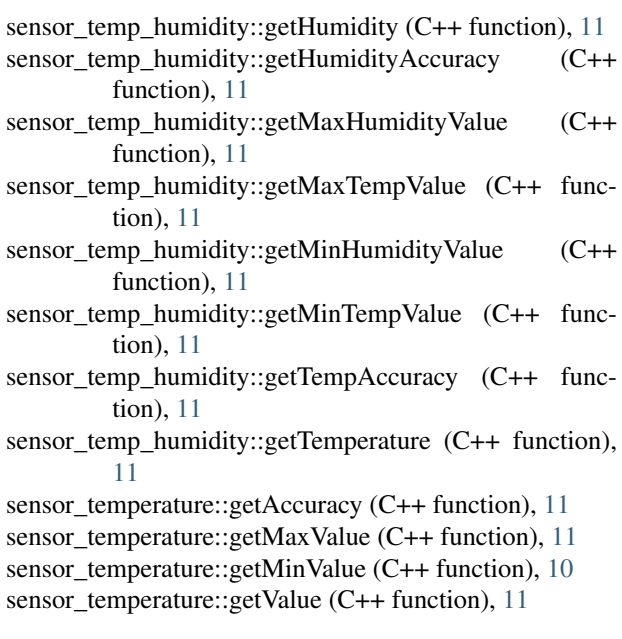

# T

text  $led::clear (C++ function)$ , [10](#page-13-10) text\_lcd::getHeight (C++ function), [10](#page-13-10) text  $led:leftWidth (C++ function), 10$  $led:leftWidth (C++ function), 10$ text\_lcd::home (C++ function), [10](#page-13-10) text\_lcd::setCursor (C++ function), [10](#page-13-10) text  $led:$ :write (C++ function), [10](#page-13-10)